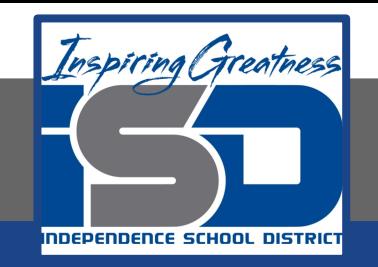

# **Computer Networking Virtual Learning ITE - 12.7 - Windows Application Management April 14, 2020**

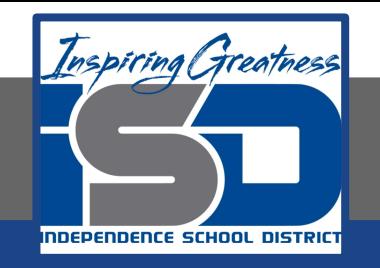

#### Lesson: 4/14/2020

#### **Objective/Learning Target:**

- Install, uninstall, and repair desktop applications
- Install and uninstall apps
- Run an application as an administrator
- Configure compatibility mode for an application
- Schedule a task to run automatically

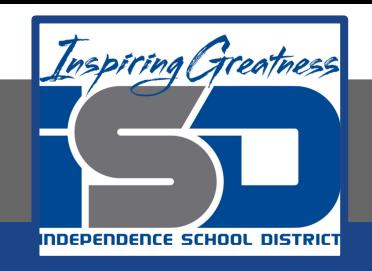

## **Focus Questions**

- What is the difference between a traditional desktop application and a Metro app from the Windows Store?
- How is a shortcut different from an executable file?
- What is the difference between the Program Files and the Program Files (x86) folders? Which operating systems have the Program Files (x86) folder?
- What group membership is required for a user to install or uninstall applications?
- How can older applications be configured to run on newer versions of Windows?
- Which tool should be used to schedule an application to run automatically in the future?

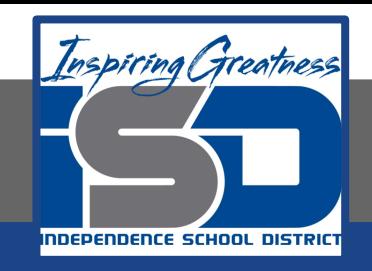

## **Learning Tasks**

- Navigate to TestOut.com & log on using your credentials
- Navigate to PC Pro Chapter 12 System Management, Section 7 -Windows Application Management
- Review Vocabulary words for 12.7 before starting into Section
- Read Fact Sheets located in sections 12.7.3, 12.7.5
- Watch videos located in sections 12.7.1, 12.7.2, 12.7.4, 12.7.6, 12.7.7, 12.6.8
- Complete Lab Simulation located in section 12.7.9, 12.7.10
- Answer/Review Practice Questions located in section 12.7.11

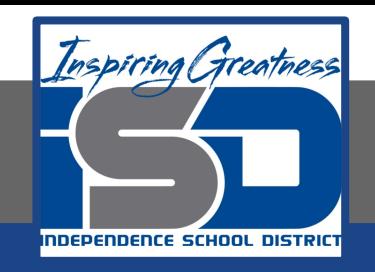

### **Additional Practice**

Using your own computer, practice some of the techniques used in this section to explore the files of your own computer

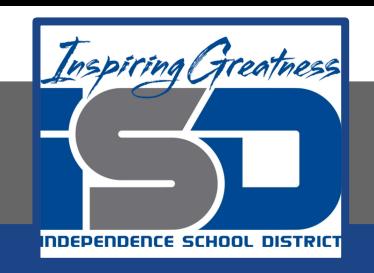

#### **Time Breakdown**

Videos = 33 Minutes Fact Sheets = 10 minutes Lab Simulation = 12 minutes Practice Questions = 5 minutes **Total Time = 60 minutes**

Reference: [TestOut PC Pro Lesson Plan Doc](https://drive.google.com/open?id=1vSa5fAqWLCrlbkwcLN--Hw-lZLt8UmG_)ument